# Sasha J. Blondeau *Des mondes possibles* 2021

ambisonic-Espro2023 2023

# *ircam* **EZE** Centre Pompidou

The setup and the execution of the electroacoustic part of this work requires a Computer Music Designer (Max expert).

## **Table of Contents**

<span id="page-1-0"></span>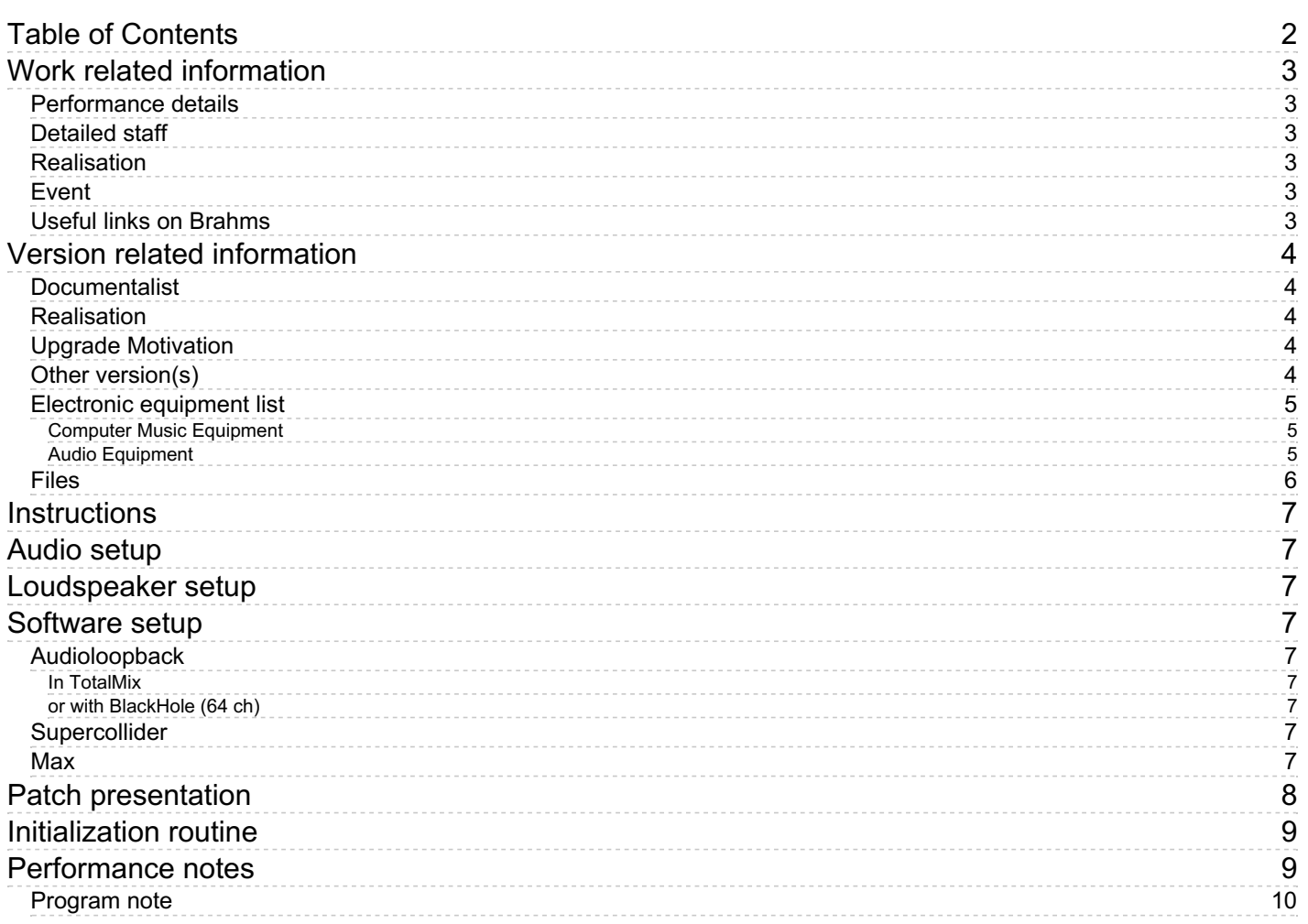

## <span id="page-2-0"></span>**Work related information**

#### <span id="page-2-1"></span>**Performance details**

April 23, 2021, Allemagne, Witten, Wittener Tage Für Neue Kammermusik

#### <span id="page-2-2"></span>**Detailed staff**

violin, second violin, viola, cello

#### <span id="page-2-3"></span>**Realisation**

• Serge Lemouton

#### <span id="page-2-4"></span>**Event**

Le siècle de Ligeti - Fri 17 Mar 2023 - Espace de Projection - -

#### <span id="page-2-5"></span>**Useful links on Brahms**

- *Des mondes [possibles](https://brahms.ircam.fr/en/works/work/52254/)* **for string quartet and electronics (2021), 32mn**
- **Sasha J. [Blondeau](https://brahms.ircam.fr/en/composers/composer/22059/)**

## <span id="page-3-0"></span>**Version related information**

Documentation date: March 12, 2023 Version state: valid, validation date : March 31, 2023, update : April 14, 2023, 5:02 p.m.

### <span id="page-3-1"></span>**Documentalist**

Serge Lemouton (Serge.Lemouton@ircam.fr)

You noticed a mistake in this documentation or you were really happy to use it? Send us feedback!

### <span id="page-3-2"></span>**Realisation**

- Clément Cerles (Sound engineer)
- Sasha J. Blondeau (Composer)
- Serge Lemouton (Computer Music Designer)

Version length: 23 mn 55 s Default work length: 32 mn

## <span id="page-3-3"></span>**Upgrade Motivation**

3D spatialisation for Ircam espace de projection

### <span id="page-3-4"></span>**Other version(s)**

Sasha J. [Blondeau](https://brahms.ircam.fr/sidney/work/1546/) - Des mondes possibles - Premiere (April 20, 2021)

#### <span id="page-4-0"></span>**Electronic equipment list**

#### <span id="page-4-1"></span>**Computer Music Equipment**

- 1 MacBook Pro *Apple Laptops* (Apple) M1 model (arm64)
- 1 SuperCollider *Music Software* (Open Source) version 3.11.2
- 1 Max 8 *Max* (Cycling74) in native (arm64) mode
- 1 antescofo~ *External objects* (Ircam) release develop2 - 1.0-330, Compiled on Nov 17 2020 21:31:46
- 1 Ircam Spat *Library* (Ircam) spat5.panoramix~
- 1 BlackHole *Misc* (Existential Audio) 64-channel
- 1 Digiface Dante *Sound Board* (RME)

#### <span id="page-4-2"></span>**Audio Equipment**

- 6 Loudspeaker *Loudspeakers*
- 2 subwoofer *Subwoofers*

### <span id="page-5-0"></span>**Files**

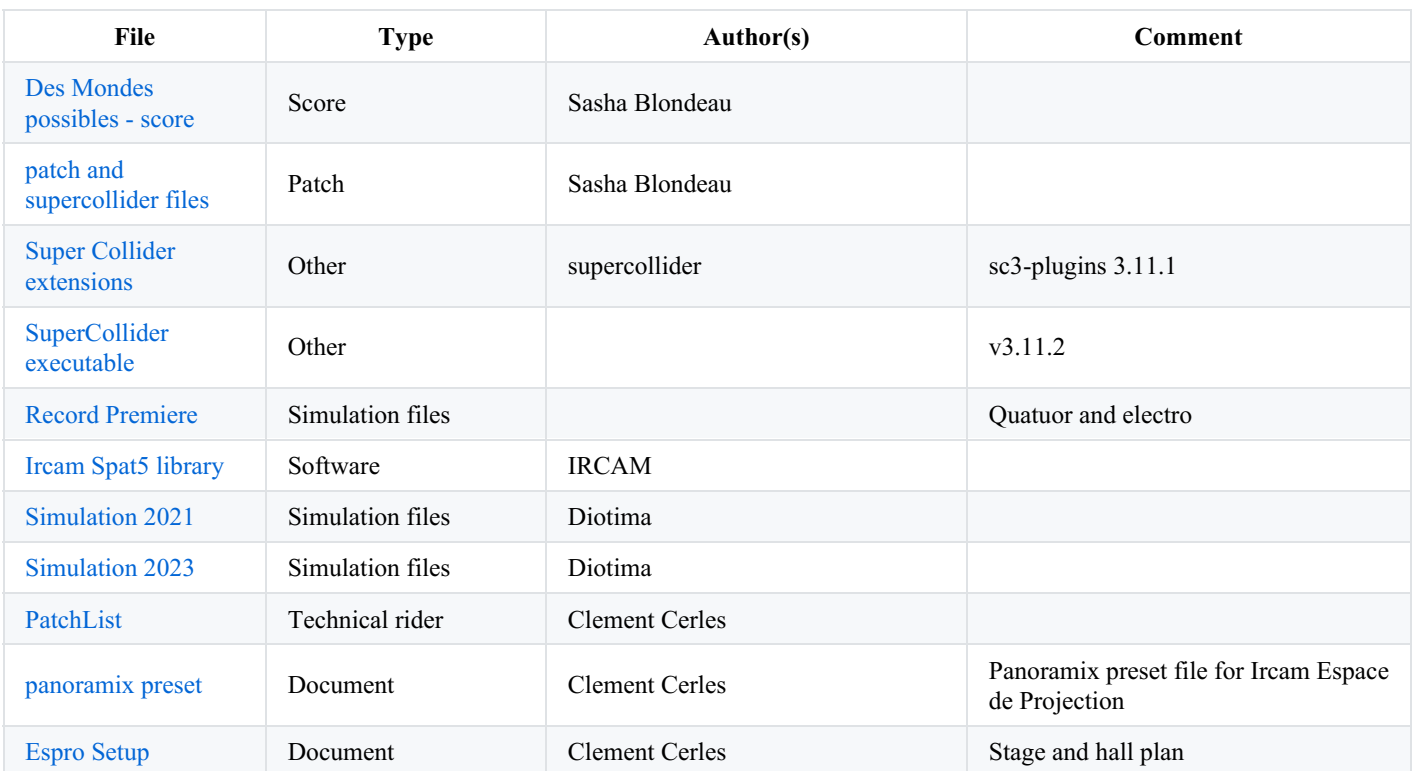

### <span id="page-6-0"></span>**Instructions**

The synthesis engine is supercollider Spatialisation is done with spat5.panoramix~ in Max. 26 audio Signals are sent internally from SuperCollider to Max.

## <span id="page-6-1"></span>**Audio setup**

The quartet should be amplified in order to have a good balance with the electroacoustic part. No live sound transformation. Sampling Rate = 48 kHz

## <span id="page-6-2"></span>**Loudspeaker setup**

## <span id="page-6-3"></span>**Software setup**

## <span id="page-6-4"></span>**Audioloopback**

#### <span id="page-6-5"></span>**In TotalMix**

- set the RME audioboard channels 1 to 26 to loopback mode
- route the ouput channels  $27/32$  to the 6 surround speakers

#### <span id="page-6-6"></span>**or with BlackHole (64 ch)**

### <span id="page-6-7"></span>**Supercollider**

- start Supercollider
- open *DesMondes-serge-startup.csd*
- edit this file to change the pathes of the 3 scripts:
	- *DesMondes-serge-init.scd*
	- *DesMondes-serge-ph2.scd* (to load the buffers)
	- *DesMondes-serge-ph3.scd* (the Synth definitions)
- edit *DesMondes-serge-ph2.scd* to point to the place where the soundfiles (*DesMondes SOUNDSfolder*) are installed on your system
- adjust the audio output device
- evaluate successively the 3 lines of *DesMondes-serge-startup.csd*(wait between the evaluation for the soundfiles to be completely loaded)

#### <span id="page-6-8"></span>**Max**

- start max
- set the audio status

Document printed Tue 14 May 2024 19:26 IRCAM

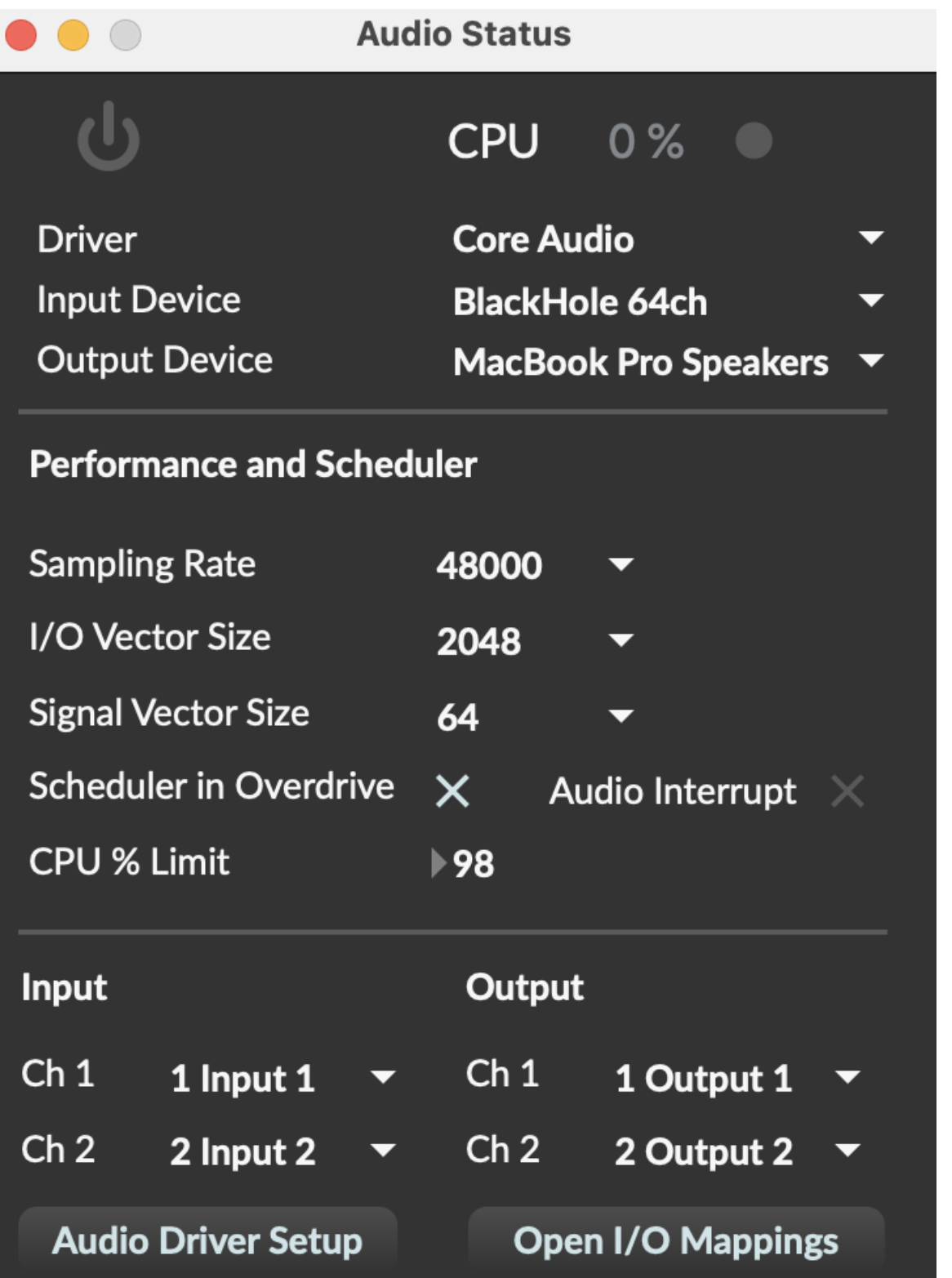

- open *SJB\_DesMondes\_Ambis-Espro.maxpat*
- keyboard shortcuts
	- a : start antescofo
	- space bar : trigger nextcue

## <span id="page-7-0"></span>**Patch presentation**

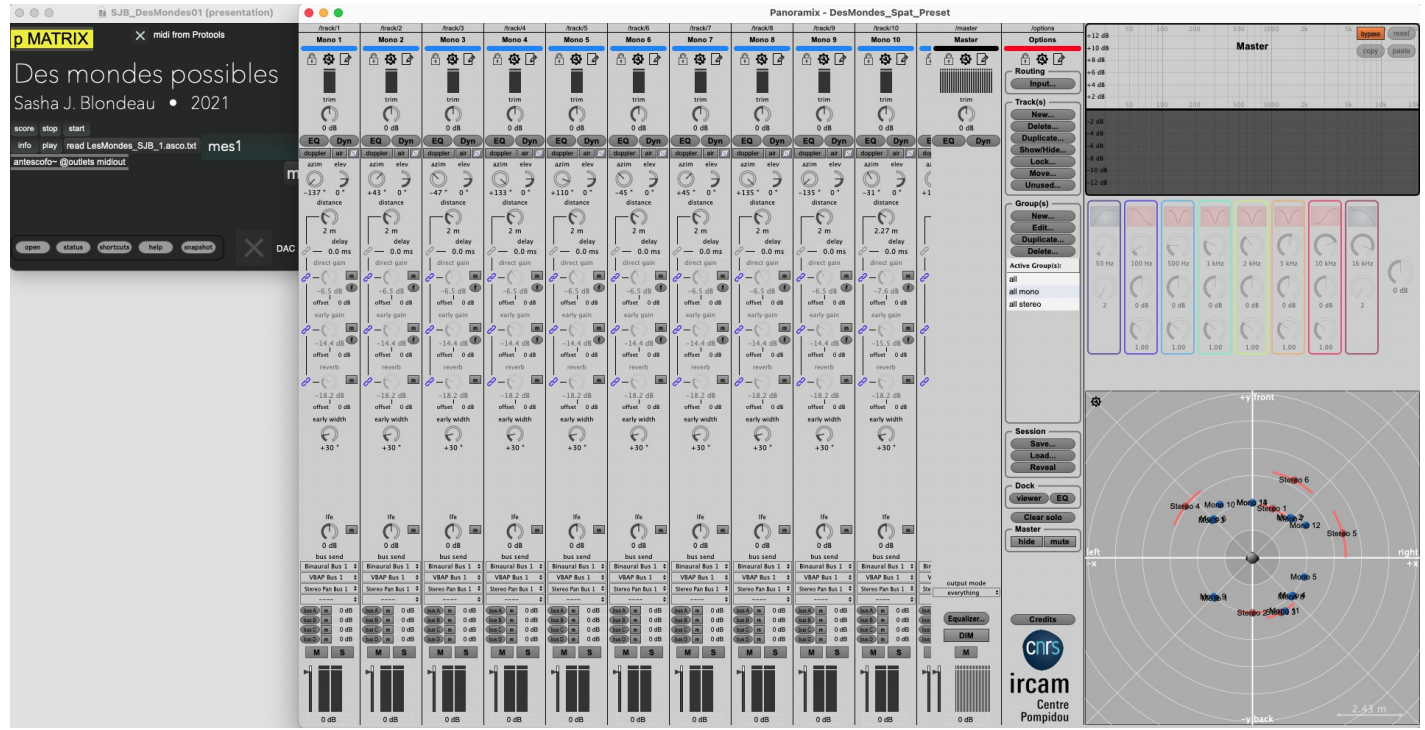

## <span id="page-8-0"></span>**Initialization routine**

see above

## <span id="page-8-1"></span>**Performance notes**

All the cues are triggered manually (refer to the score)

<span id="page-9-0"></span>À l'origine de ce quatuor, il y avait six espaces. Six territoires que j'avais conçus – avec leurs spécificités, leurs accès plus ou moins faciles, leurs géographies – et que je souhaitais faire arpenter à cette formation si particulière qu'est le quatuor à cordes. Ces topologies sont un espace de pensée pour moi depuis plusieurs années, avec lesquelles je peux voir mes mondes, mais aussi me déplacer vis-à-vis d'eux, me permettant une approche un peu particulière de la forme. Si l'on peut distinguer des parties, puisque chaque région a son identité propre, le passage de l'une à l'autre, et la mémoire accumulée au fur et à mesure, font que chaque retour dans une région déjà visitée implique une relecture du monde alors à nouveau traversé. On n'y trouve peu de longs processus continus mais davantage de trajectoires multiples, de lignes sans cesse reconfigurées.

Les éléments du quatuor et l'électronique viennent alors parfois faire-espace, mais sont aussi très souvent des figures qui peuplent les différents territoires parcourus tout au long de la pièce. Ainsi il y a matière à réfléchir à ce que certaines configurations spatiales peuvent impliquer comme conséquences pour celles et ceux qui y vivent ne serait-ce que de manière très éphémère. La formation du quatuor est alors totalement dépendante des géographies qu'elle traverse et si elle s'en affranchit parfois, c'est souvent au prix d'une lutte acharnée. Il y a les lieux hostiles, les lieux de pouvoir et de traque, les zones qui n'offrent aucun endroit où se cacher, et il y a les lieux qui ouvrent de nouvelles manières de se mouvoir mais aussi les lieux qui sont autres – lieux du bord, de la limite – où l'étrangeté peut devenir un chez-soi.

« Ouoi qu'on puisse dire d'autre de ces modes d'organisation, ils ne sont pas « trouvés dans le monde », mais construits pour faire un monde. Autant que la composition et la décomposition, autant que la pondération des totalités et des genres, l'agencement participe aux *manières de faire le monde. »*

Nelson Goodman, *Manières de faire des mondes*

Cette pièce a été réalisée dans les studios de l'Ircam ainsi qu'à la Villa Médicis (résidence 2020-2021).

Sasha J. Blondeau, note de programme du concert du 17 mars 2023 à l'Espace de projection de l'Ircam.

Version documentation creation date: March 12, 2023, 11:28 p.m., update date: April 14, 2023, 5:02 p.m.